**OST** 

Fachhochschule

# **Einführung in die wissenschaftliche Recherche**

**Vitus Gämperli und Basil Kunz**

Bibliothek, 10.12.2020, Studiengang Architektur

### **Ziele der Text-Recherche**

- **1. Was suchen?** Sie kennen die verschiedenen Quellen für die erfolgreiche Literatur-Recherche
- 2. Wo suchen? Sie wissen, wo Sie die verschiedenen Quellen finden
- **3. Wie suchen?** Sie wissen, wie Sie von einem Literaturnachweis zum vollständigen Text gelangen
- **4. Wo finden?** Sie wissen, wie Sie die gesuchten Medien in der Bibliothek finden.
- **5. Qualitätkontrolle** Sie können die Qualität eines Textes einschätzen

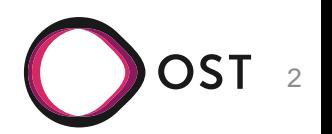

#### **Was?**

OST<sub>3</sub>

# **Arten von Quellen**

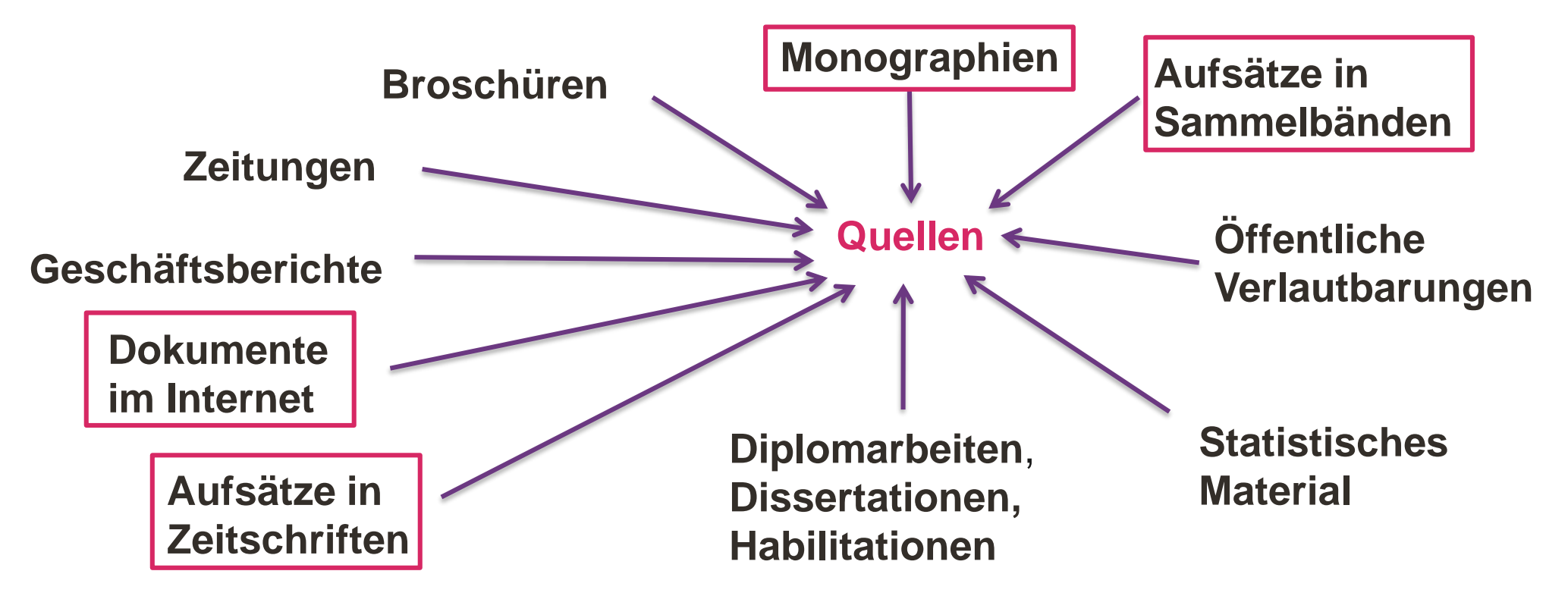

• Die Verwendung von wissenschaftlichen Quellen ist ein wesentliches Qualitätsmerkmal der Inhalte und Argumente im Schlussbericht.

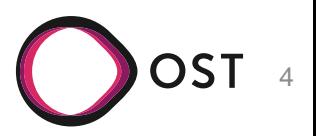

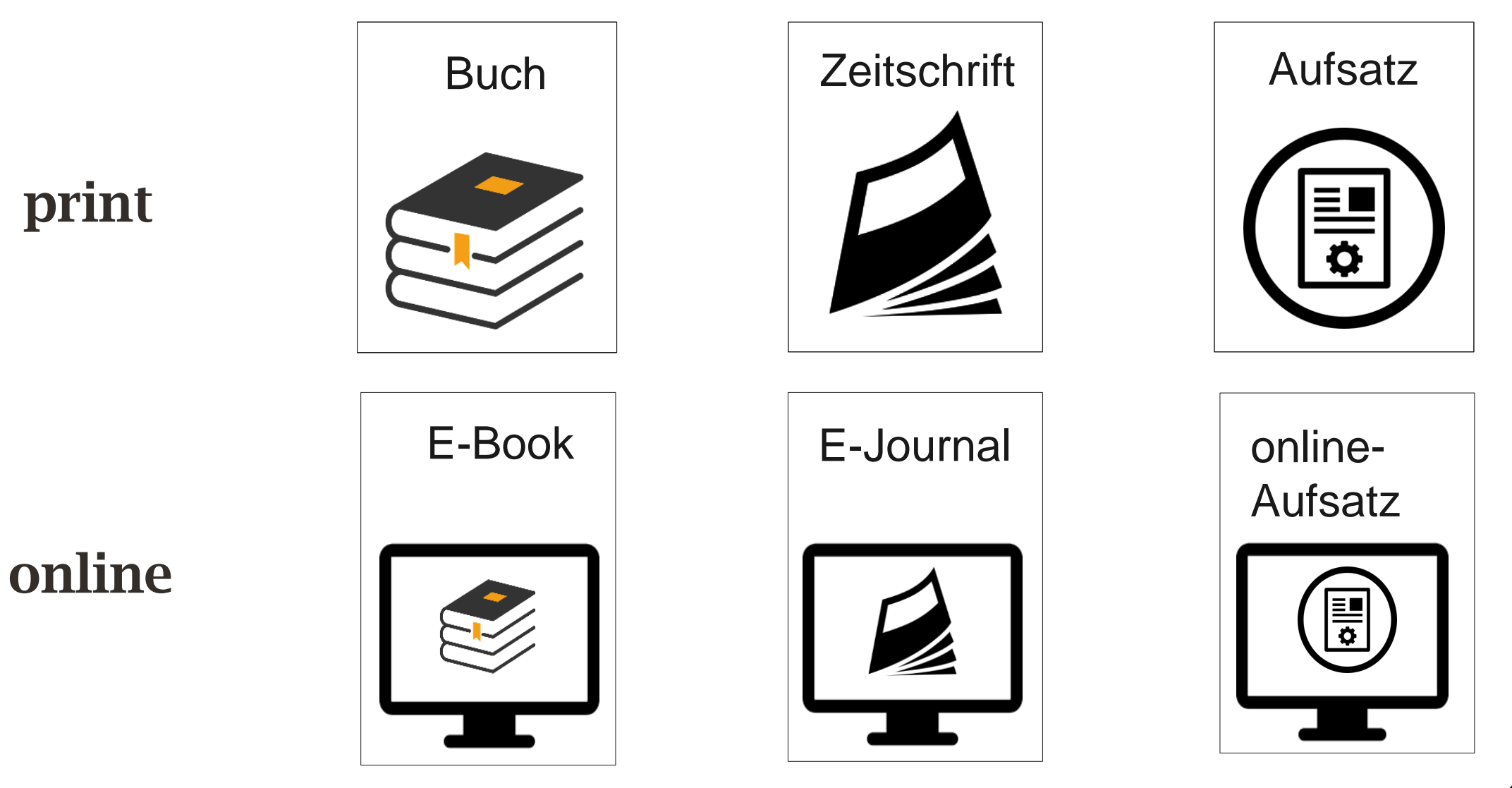

OST 5

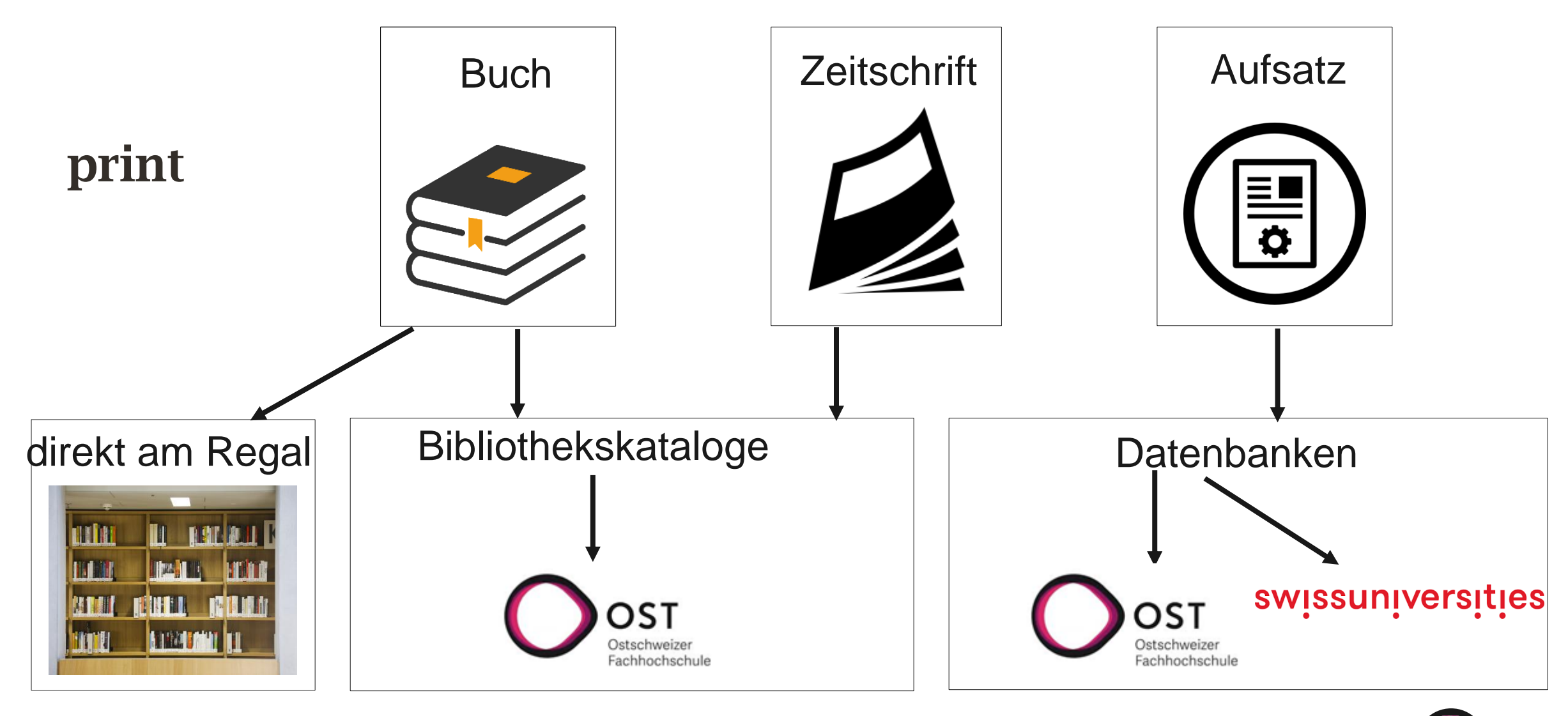

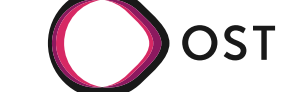

6

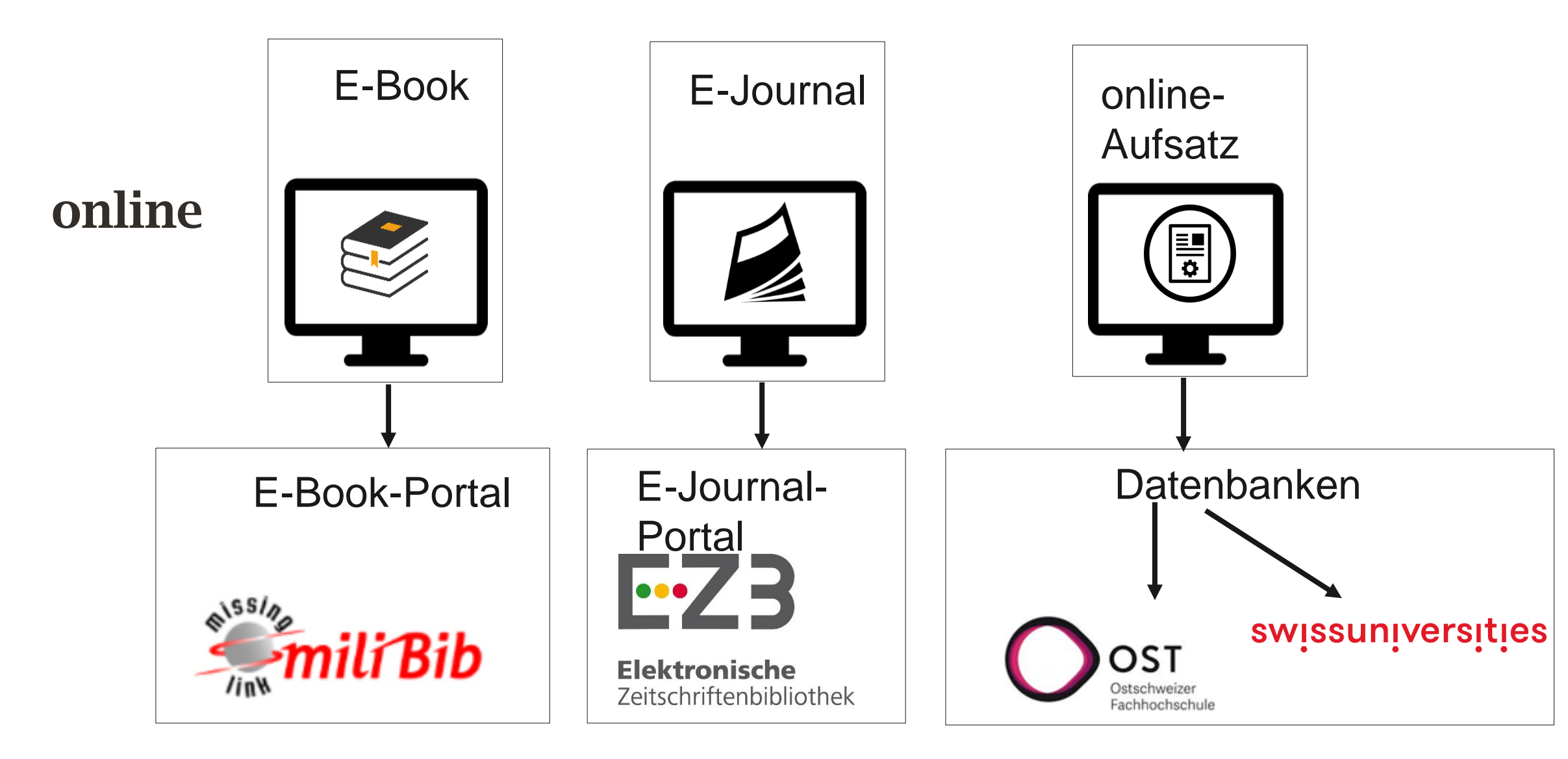

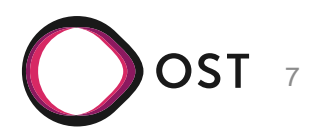

# **Aufsatz oder Buch?**

- Razum, O. (2007), Migration und Gesundheit. In: *Public Health Forum*, 15:3. S.17-19.
- Marschewsky-Schneider, U. (1991), Lebensbedingungen. In: Stahr et al. (Eds.), *Frauengesundheitsbildung.* S. 22-36.
- McCubbin, Hamilton I. (Eds.) (1998), *Stress, coping and health in families,*  London: Sage.

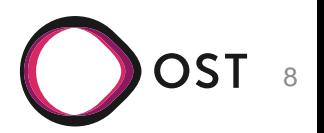

# **Aufsatz in Buch oder Aufsatz in Zeitschrift?**

- Razum, O. (2007), Migration und Gesundheit. In: *Public Health Forum*, 15:3. S.17-19.
- Marschewsky-Schneider, U. (1991), Lebensbedingungen. In: Stahr et al.(Eds.) *Frauengesundheitsbildung.* S. 22-36.
- McCubbin, Hamilton I. ((Eds.)) (1998), *Stress, coping and health in families,* London: Sage.

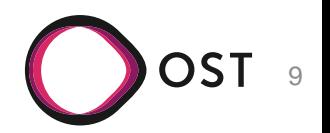

## **Aufsatz oder Buch?**

- Ein **Aufsatz** im Literaturverzeichnis hat
	- − 2 Titel
	- − häufig: Seitenzahlen
	- − häufig: "in"

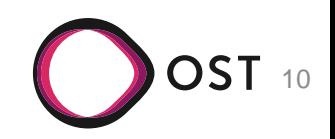

## **Aufsatz aus Buch – oder Aufsatz aus Zeitschrift?**

- Im Literaturverzeichnis hat ein **Aufsatz aus einem Buch**
	- Herausgeber
- Im Literaturverzeichnis hat ein **Aufsatz aus einer Zeitschrift**
	- nie Herausgeber

•

• häufig: komplizierte Ziffern, wie z.B. 15(2018)/H.4

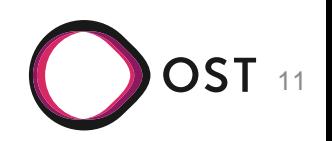

### **Wo?**

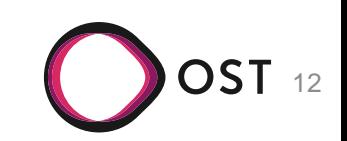

# **Bibliothek OST Campus St.Gallen**

• Einfachster und schnellster Weg, um die Literaturrecherche zu starten:

Home | Fachhochschule | Campus St.Gallen | Bibliothek

#### www.ost.ch/bibliothek => dann auf Campus St.Gallen klicken

#### **Bibliothek OST Campus St.Gallen**

Literatur zu den Schwerpunkten Gesundheit | Soziale Arbeit | Bau und Technik | Wirtschaft.

Herzlich willkommen in der öffentlichen Bibliothek auf dem Campus St.Gallen der OST - Ostschweizer Fachhochschule! Auf unseren Seiten finden Sie alle Informationen zu unserem Bibliotheksbestand vor Ort sowie zur Nutzung unserer elektronischen Medien, ausserdem viele hilfreiche Tipps rund um die Literaturrecherche.

Haben Sie Fragen zu unseren Medien oder zur Suche nach der Literatur für Ihre Studienarbeit? Dann nehmen Sie doch einfach Kontakt mit uns auf - wir helfen Ihnen gerne weiter.

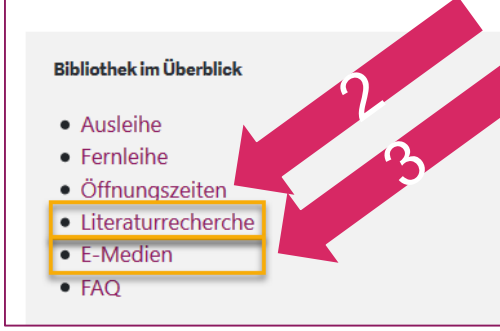

#### Bibliotheken und der digitale Wandel

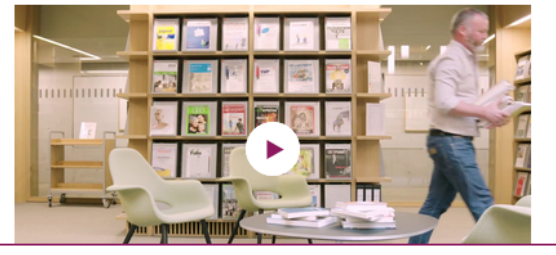

#### Quicklinks

· Bibliothekskatalog

 $\bullet$  E-Books

(bitte verwenden Sie die erweiterte Suche)

4

- E-Journals
- Datenbanken (Aufsätze)
- Neuerwerbungslisten

#### **Bestellwunsch**

Vermissen Sie ein Buch in der Bibliothek?

Bitte teilen Sie uns Ihren Bestellwunsch mit.

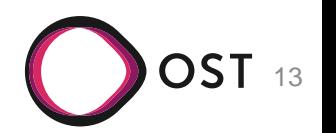

# **Bücher in swisscovery**

- Bibliothekskatalog
	- Was ist enthalten, was nicht?
	- Suche
	- Blättern
	- Ausleihe
	- Reservation
	- Benutzungskonto, Login, Passwort
	- Listen erstellen
	- Daten exportieren

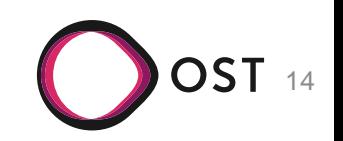

# **E-Books im E-Book-Portal**

- E-Books (lizenziert an der OST)
- Portal unter [www.milibib.de](http://www.milibib.de/)

 $e^{1.55/p}$ 

/inW

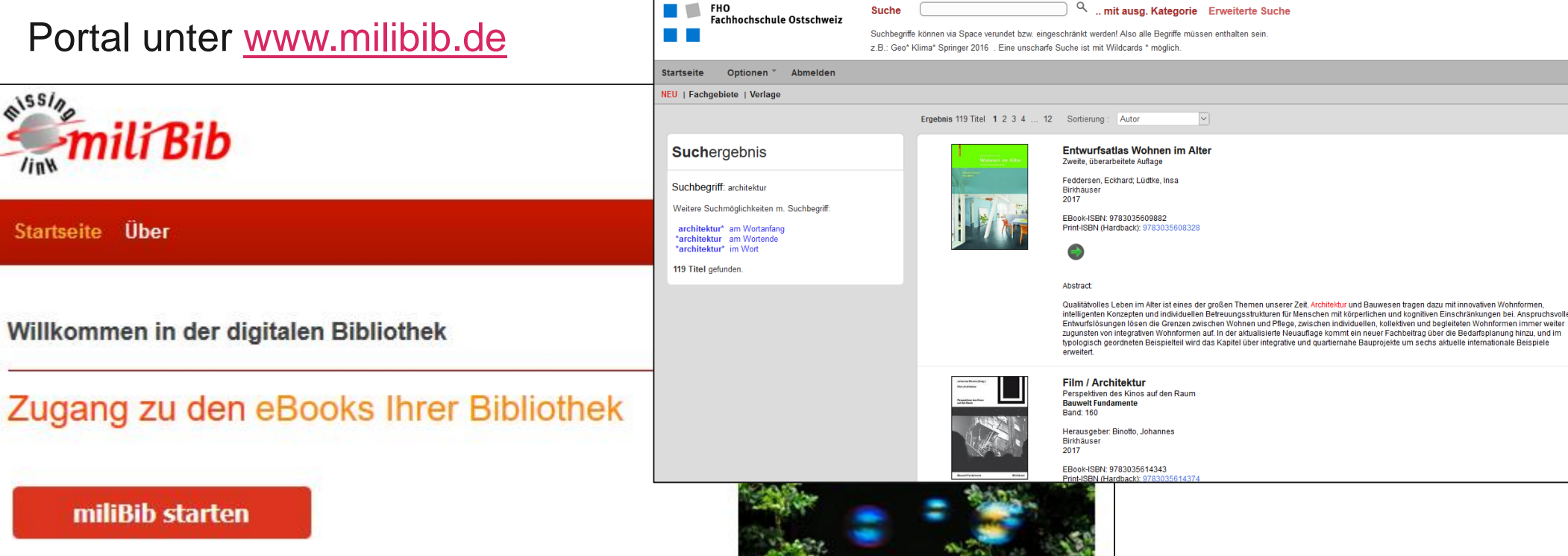

• Mehr als 40'000 wissenschaftliche E-Books zum Download (via VPN)

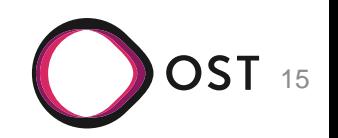

# **Zeitschriften in swisscovery**

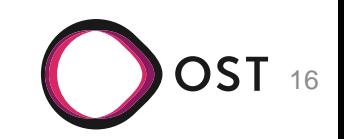

# **E-Journals in der EZB**

#### **Elektronische Zeitschriftenbibliothek (EZB)**

#### Zugriff unter [www.ezb.uni-regensburg.de/FHO](http://ezb.uni-regensburg.de/fl.phtml?bibid=FHO)

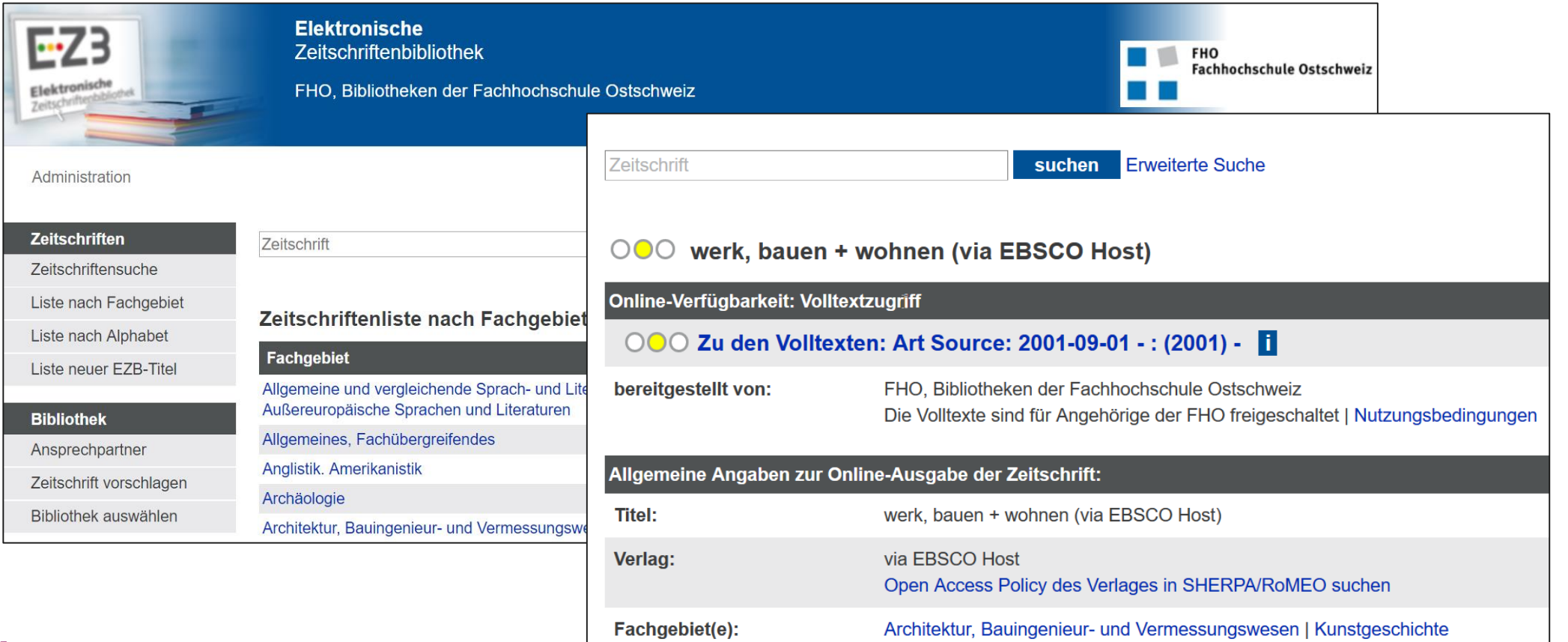

17

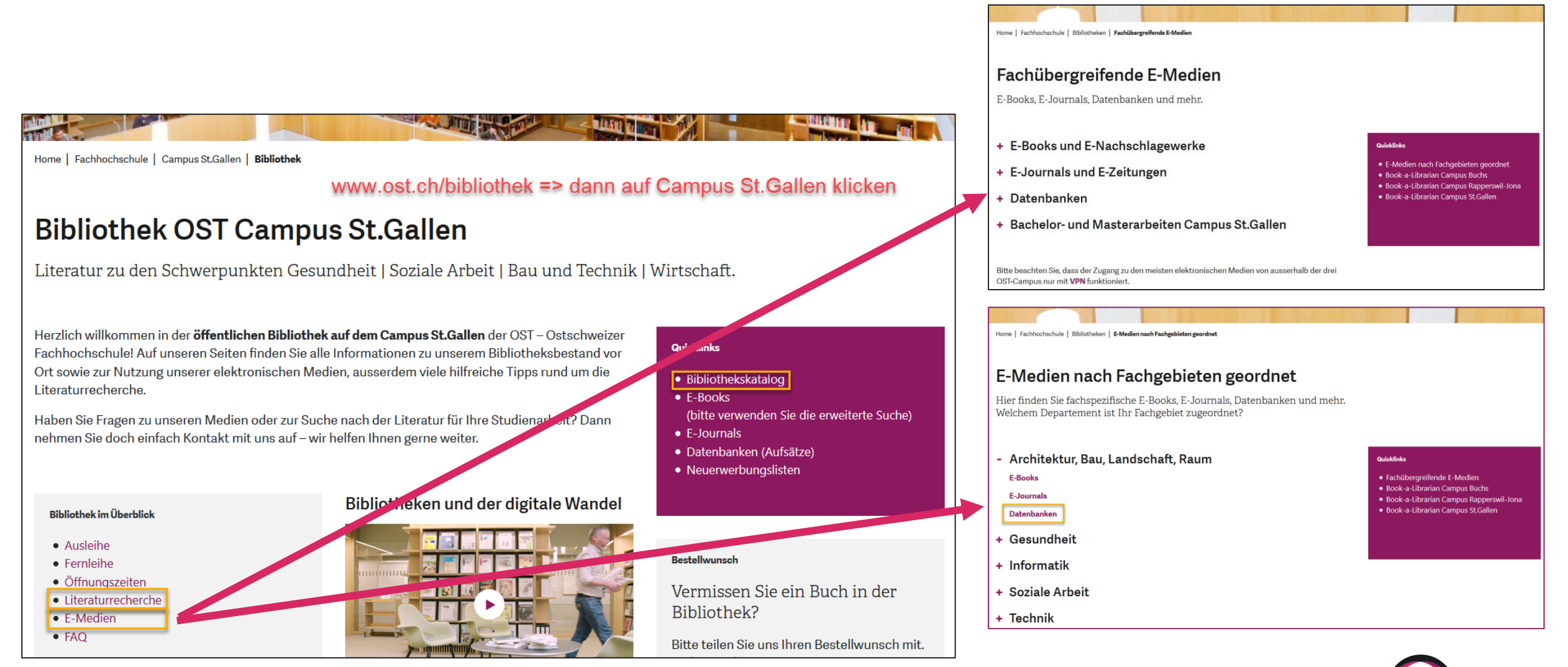

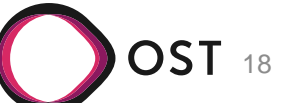

### **subito**

#### **Dokumentenlieferdienst**

- Recherche unter [www.subito-doc.de](http://www.subito-doc.de/)
	- Kopien von Zeitschriftenaufsätzen
	- Breites Angebot (vor allem Deutschland)
- (Registrierung auch für Abfrage erforderlich)
- kostenpflichtig

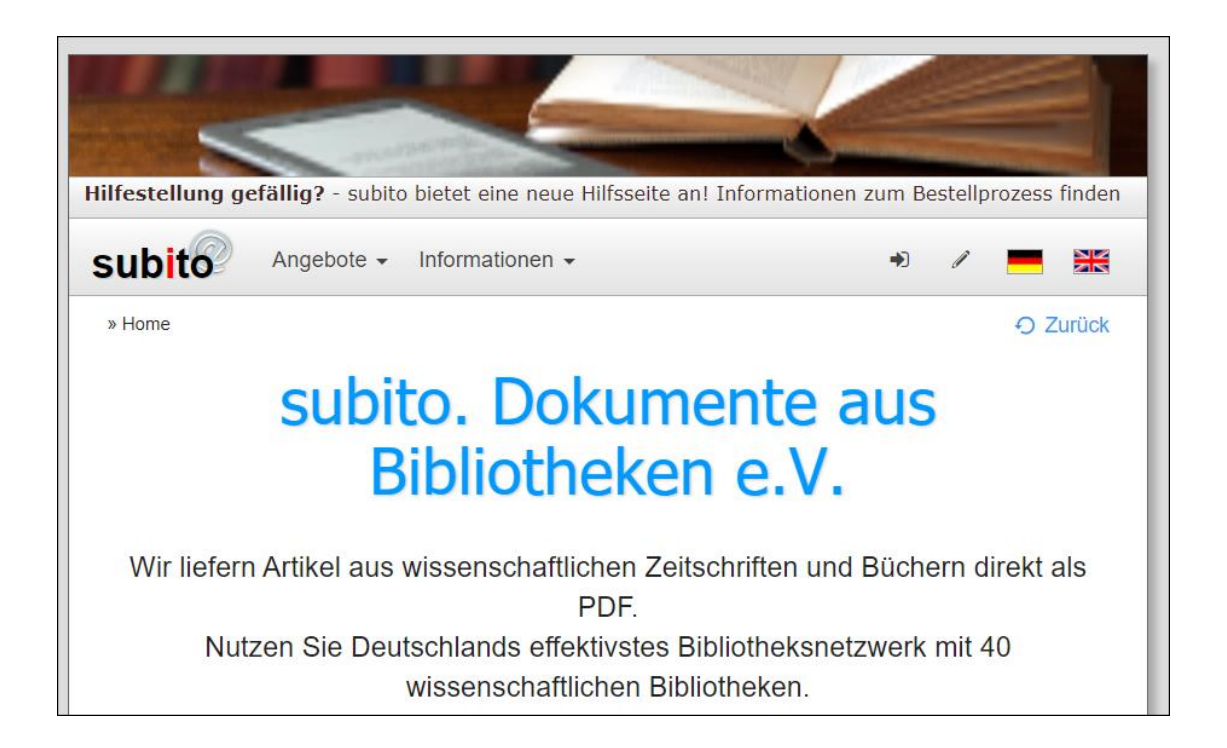

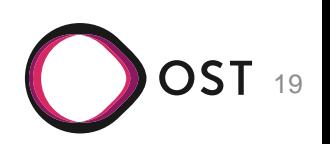

# **Recherche-Hilfen im freien Internet**

Google Books <https://books.google.ch/>

- 
- Wikipedia [www.wikipedia.org](http://www.wikipedia.org/) (nicht als Quelle zitieren)

Google Scholar <http://scholar.google.ch/>

Webbasierte Suchmaschinen & Communities können sehr wertvolle Ergänzungen zu den von den Bibliotheken gekauften Inhalten sein, um Volltext-Dokumente zu finden. Eine erste Suche im freien Internet ist i.O., reicht aber nicht.

 $\rightarrow$  Qualifizierte Suchbegriffe einsetzen und sich nicht mit erstbester Quelle zufrieden geben.

Beurteilung der Relevanz und Qualität der Quellen aus dem Web ist entscheidend.

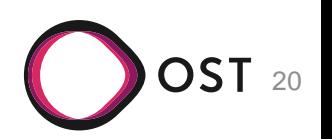

### **Wie?**

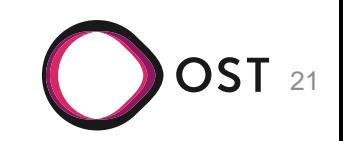

### **2 Arten von Suchen**

#### • **Autor-/Titel-Suche Thematische Suche**

• "Ich suche von AB den Titel FG." "Ich suche etwas zum Thema XY."

Duthoy, Jean-Jacques: Le Palais de Justice de Bruxelles de Joseph Poelaert, 1866 - 1883, in: Revue du Nord  $62/1980$ , S. 475 - 490

- Powell, Kenneth: Warren and Wetmore. Grand Central Terminal. New York City 1903 - 13, in: Dunlup, Beth; Hector, Denis (Hrsg.): City Icons, London 1999
- Eqbert, Donald Drew: The Beaux-Arts Tradition in French Architecture, Illustrated by the Grands Prix de Rome, Princeton 1980

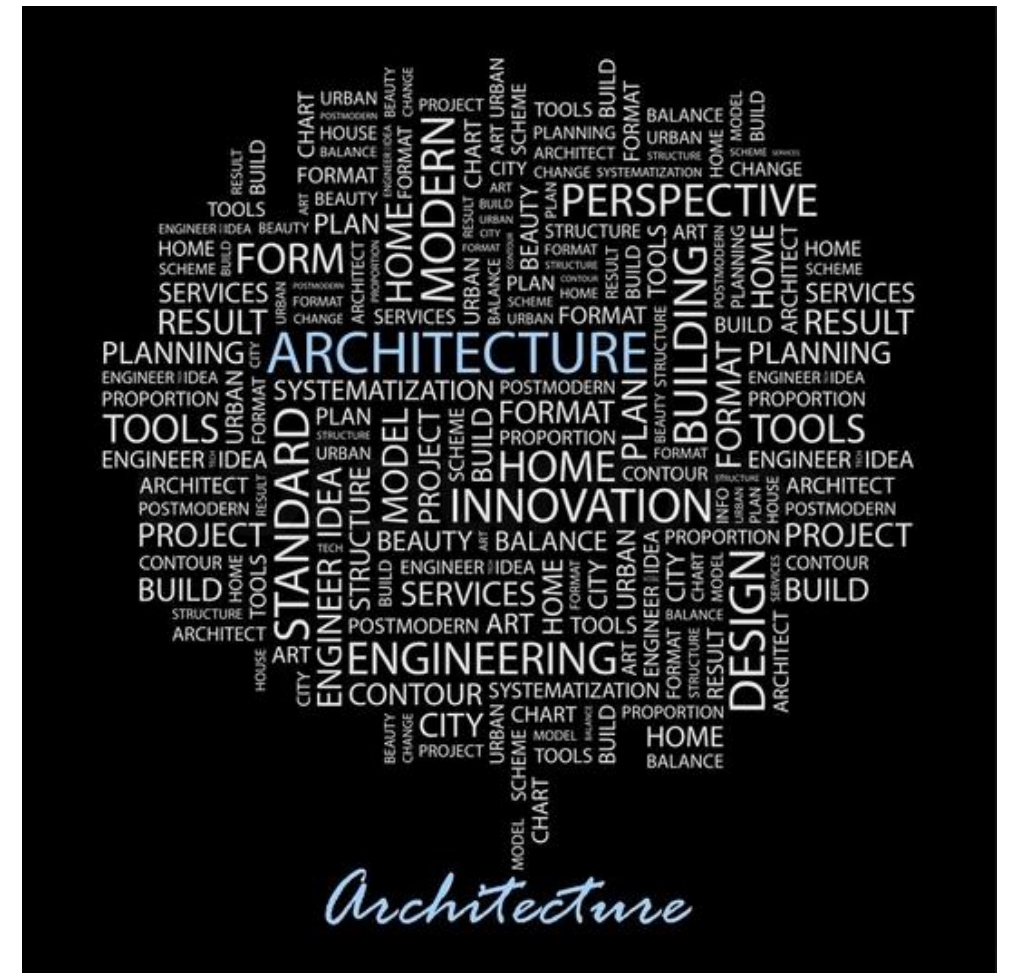

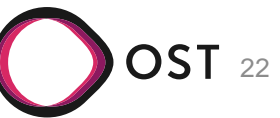

# **Strategien zur Suche (1)**

- Geeignete Suchbegriffe
- Begriffs-Matrix-Strategie:
	- Synonyme
	- Oberbegriffe
	- Unterbegriffe
	- verwandte Begriffe
	- gegenteilige Begriffe
- inkl. englische Übersetzungen!

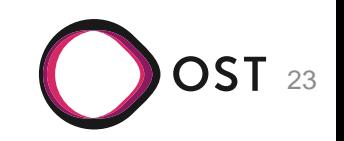

# **Begriffs-Matrix-Strategie**

• Mögliche Darstellungsform einer Begriffsmatrix

2. Begriffsmatrix-Strategie (Aufteilung in Themenkomplexe mit alternativen Begriffen) (Beispiel: Einflussmöglichkeiten von Parteimitgliedern auf die Parteiprogramme)

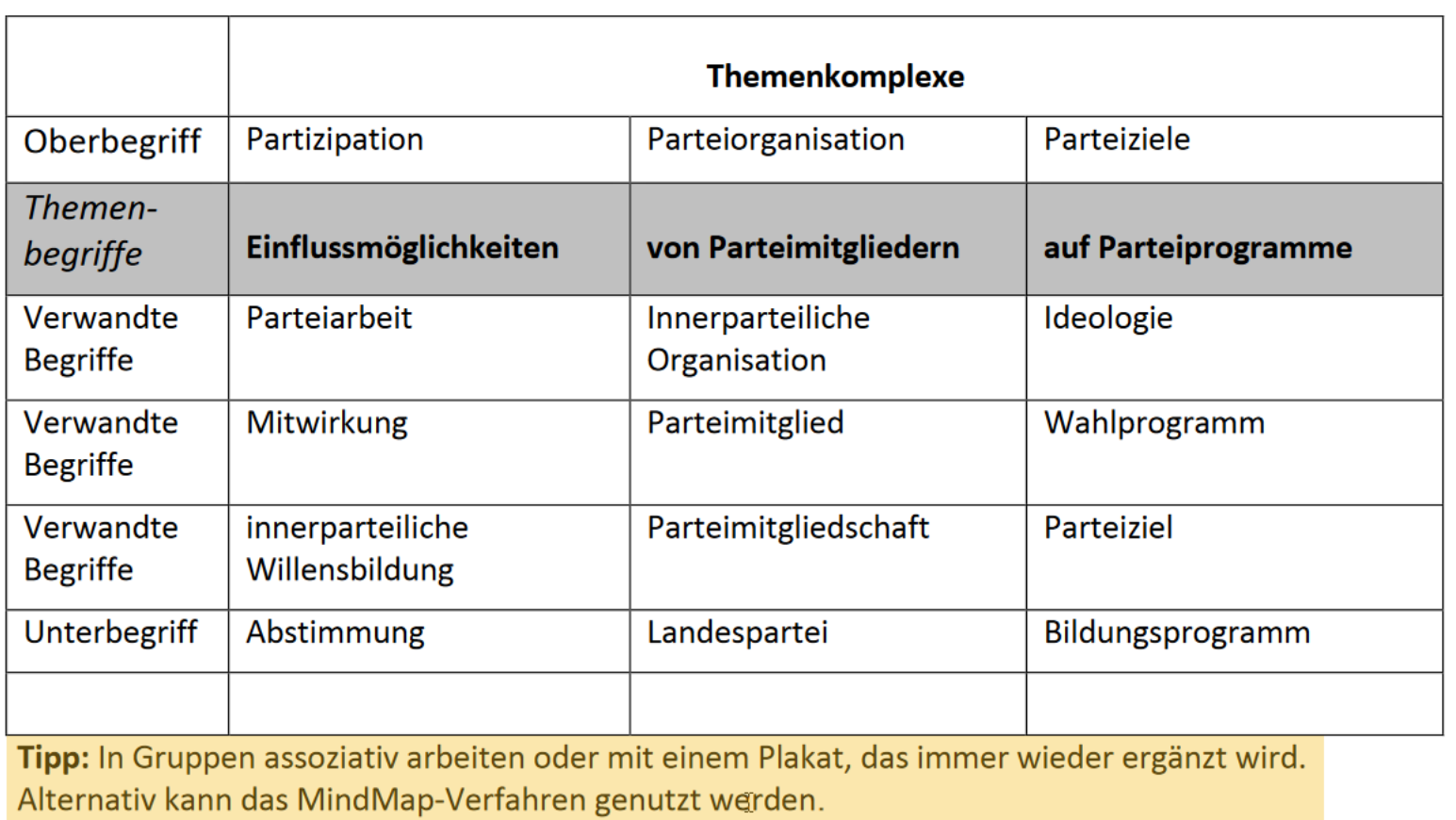

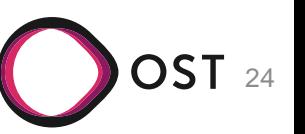

# **Strategien zur Suche (2)**

- Auswahl der Datenbanken / der Kataloge
- abhängig von:
	- Gewünschtem Dokumententyp
	- Anforderungen an die zu leistende Arbeit (Sprache?, Wissenschaftlichkeit?, wo verfügbar?)
	- Eigenen Vorlieben
	- Vorlieben der Dozierenden
- Vorauswahl auf Fachseiten beachten (z. B. E-Medien nach Fachbereichen geordnet)

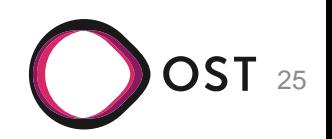

# **Strategien zur Suche (3)**

• Suche innerhalb einer Datenbank / eines Katalogs

- STS-Strategie:
	- Stichwortsuche  $\rightarrow$  Treffer sichten  $\rightarrow$  Schlagwortsuche
- vom Aktuellen zum Älteren
- Unterschied Autor-/Titel-Suche vs. Thematische Suche

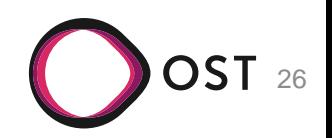

# **STS-Strategie**

#### • Vorgehensweise bei der STS-Strategie im Detail

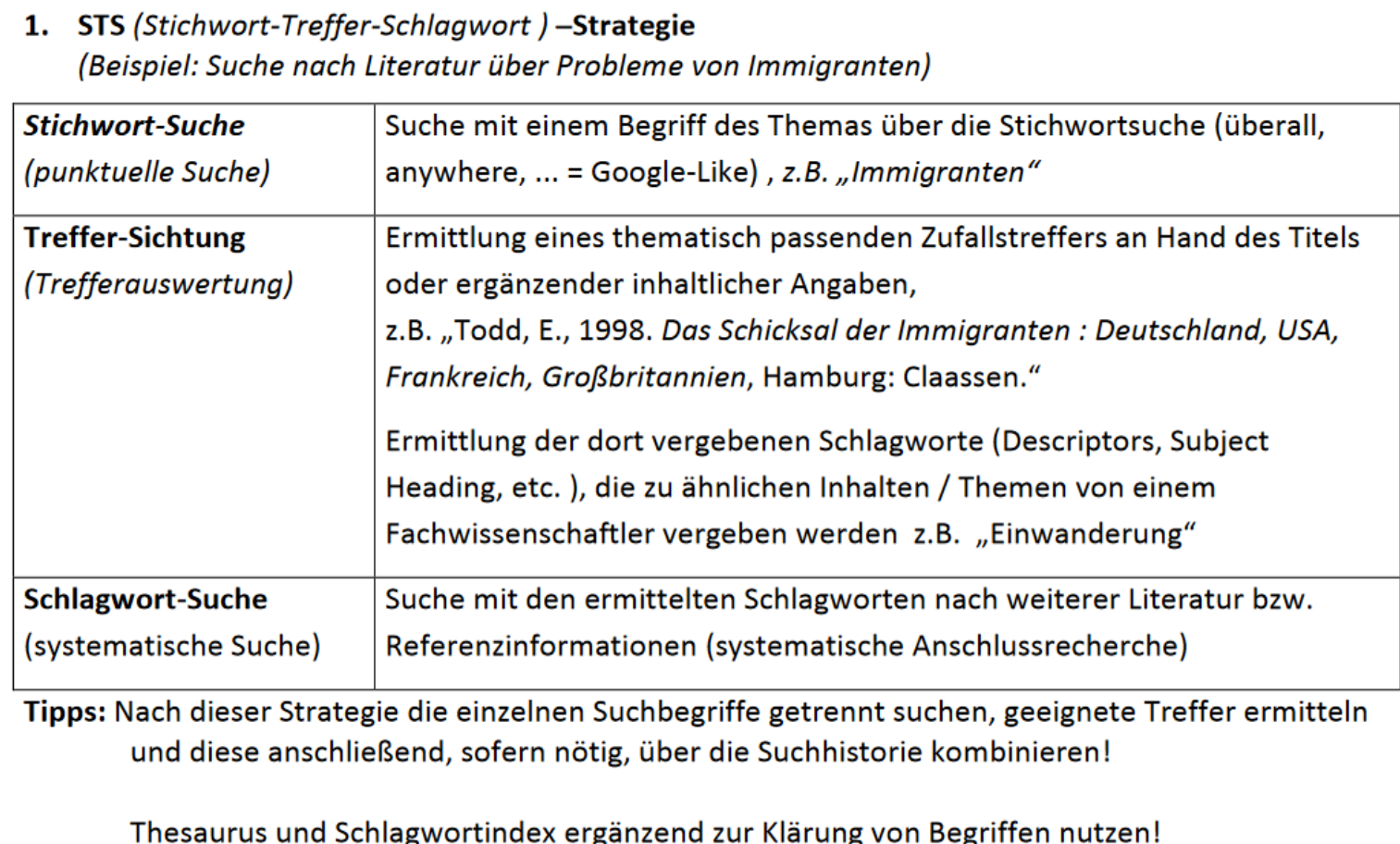

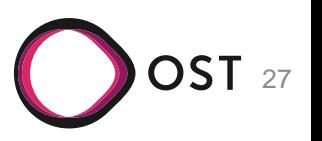

# **Strategien zur Suche (4)**

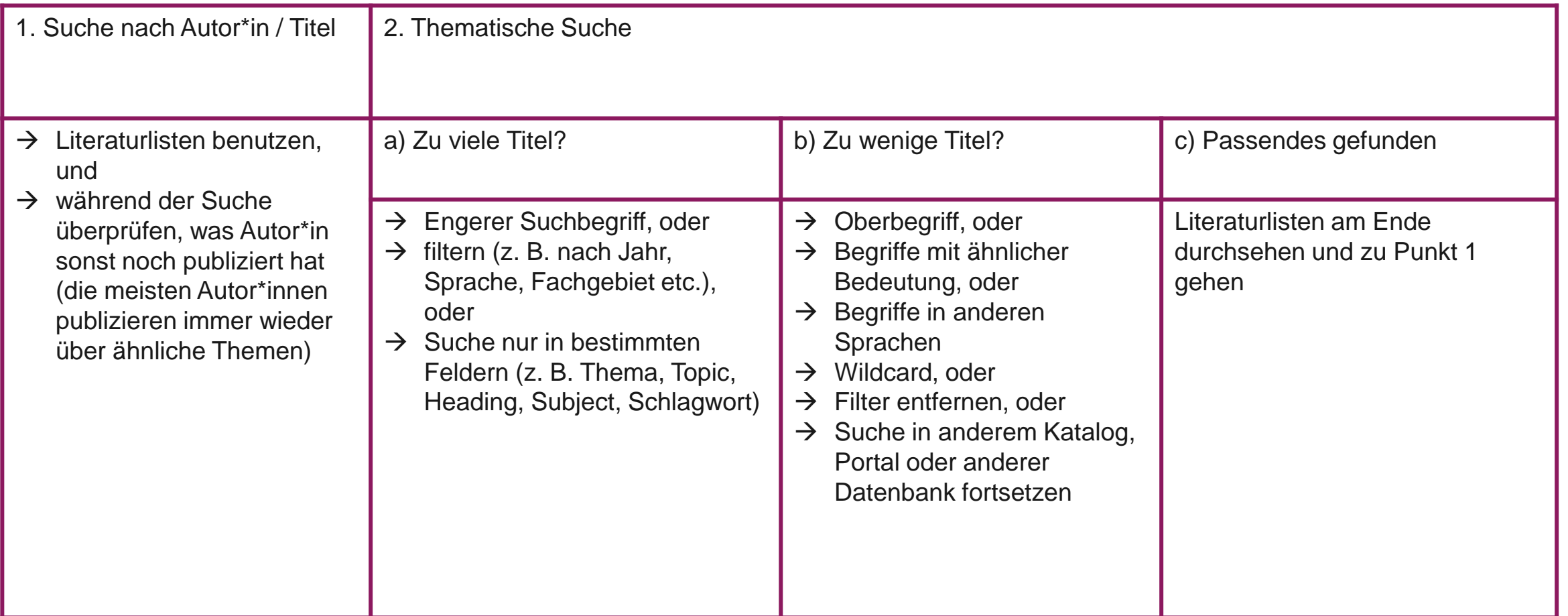

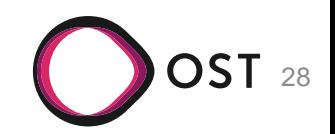

# **Strategien zur Suche (5)**

- Suchbefehle
- Nicht alle Datenbanken und Kataloge unterstützen die gleichen Suchbefehle!
- Am häufigsten:
	- AND OR NOT "abc xyz"

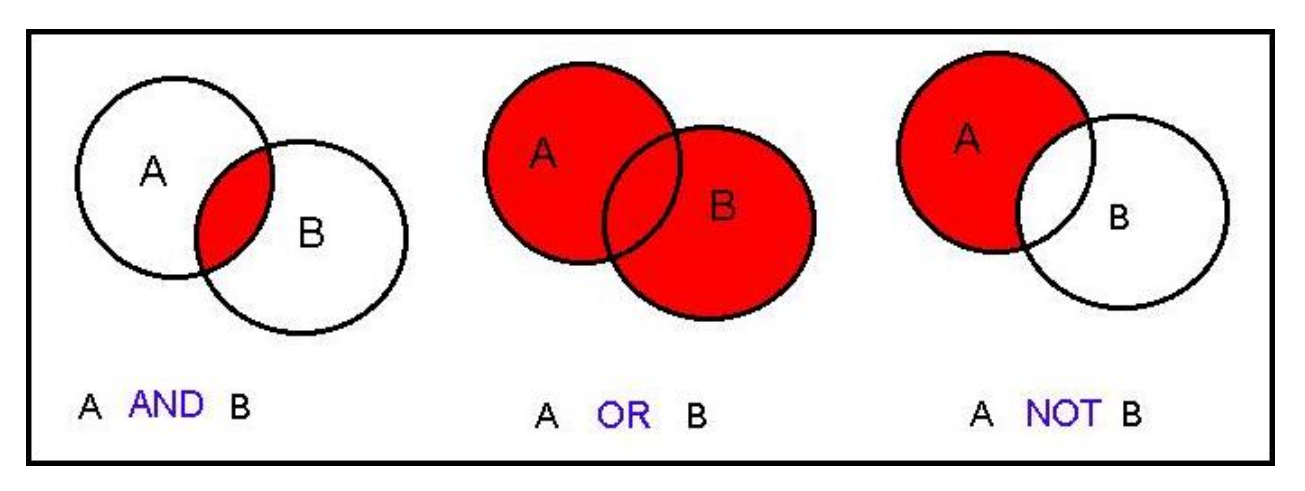

• "weisser Sonntag" findet nur "weisser Sonntag" nicht aber "weisser Schal am Sonntag in der Kirche gefunden"

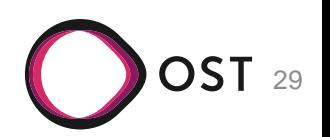

# **Architektur-Medien in der Bibliothek**

- Beispiel für eine Literaturrecherche
- Autor-/Titel-Suche
	- "Ich suche von Wilfried Koch den Titel Baustilkunde."
	- Vorgehen: [Bibliothekskatalog](https://aleph.unisg.ch/F/7A7JFHAF73SMN8SHJXRQLIE3T1MESIX4VDHXPE6PYUS751KPQ9-32762?func=file&file_name=find-b)
- Thematische Suche
	- "Ich suche ein Buch zur europäischen Baukunst."
	- Vorgehen: [Bibliothekskatalog](https://aleph.unisg.ch/F/7A7JFHAF73SMN8SHJXRQLIE3T1MESIX4VDHXPE6PYUS751KPQ9-32762?func=file&file_name=find-b)
- Wo finde ich nun dieses Buch?

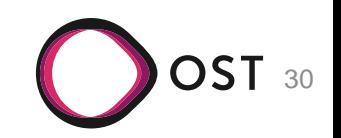

#### **Wo in der Bibliothek?**

OST 31

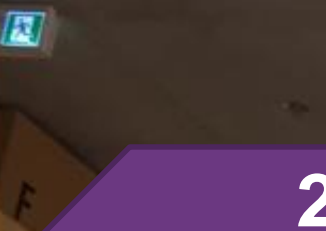

#### **Architekten in der Bibliothek in der Bibliothek in der Bibliothek in der Bibliothek in der Bibliothek in der Bibliothek in der Bibliothek in der Bibliothek in der Bibliothek in der Bibliothek in der Bibliothek in der Bi 2. Stock, Turm E: Architekten**

画

 $\overline{a}$   $\rightarrow$ 

#### **3. Stock, Galerie: Architektur**

 $\mathbf{F}$ 

**1. Stock, Turm J: Zeitschriften**

# **Am Regal**

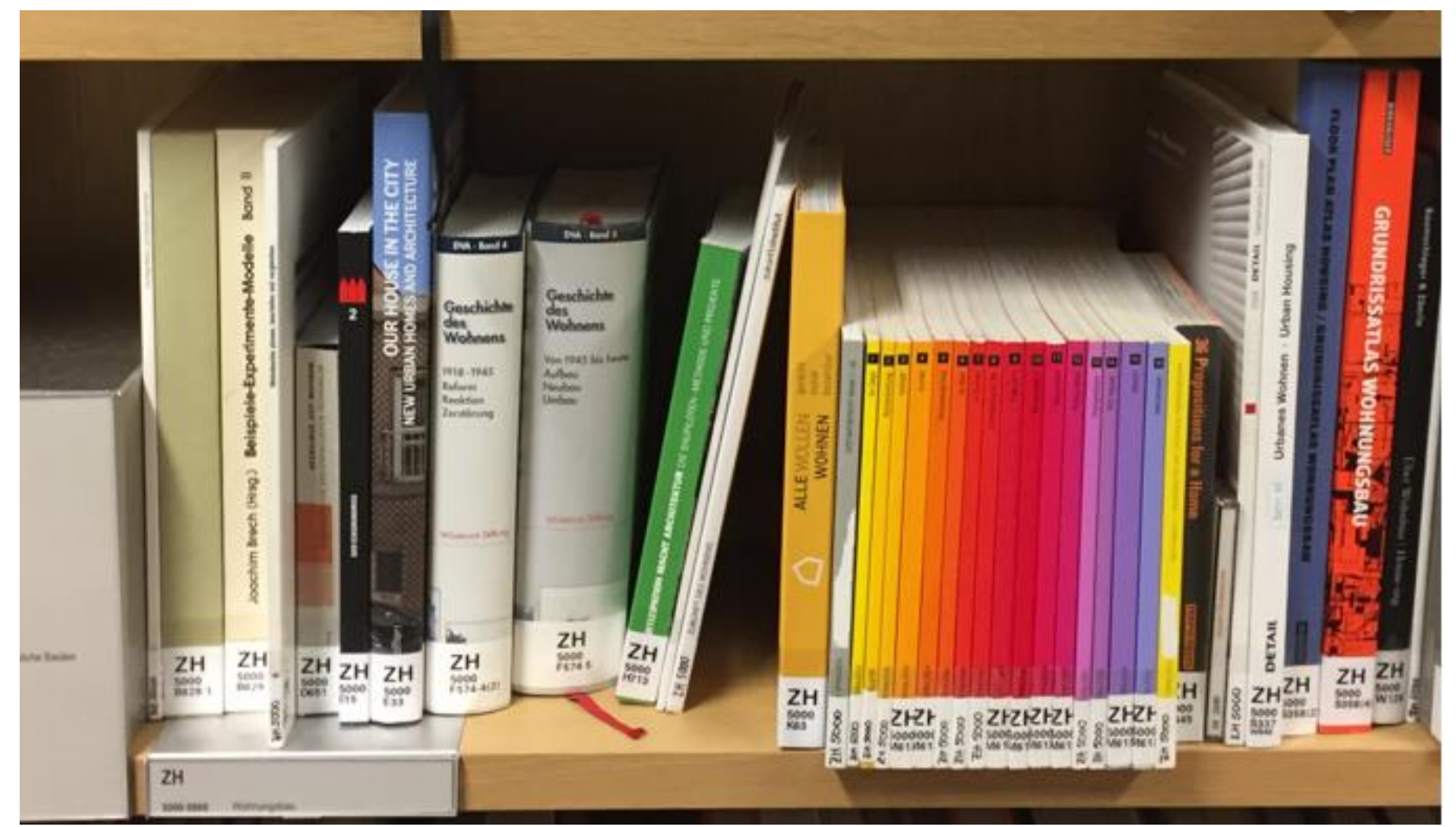

OST 33

### **Qualitätskontrolle**

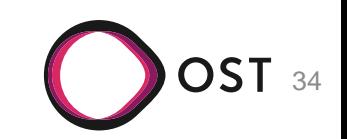

# **Qualitätskontrolle: Beurteilung von Quellen**

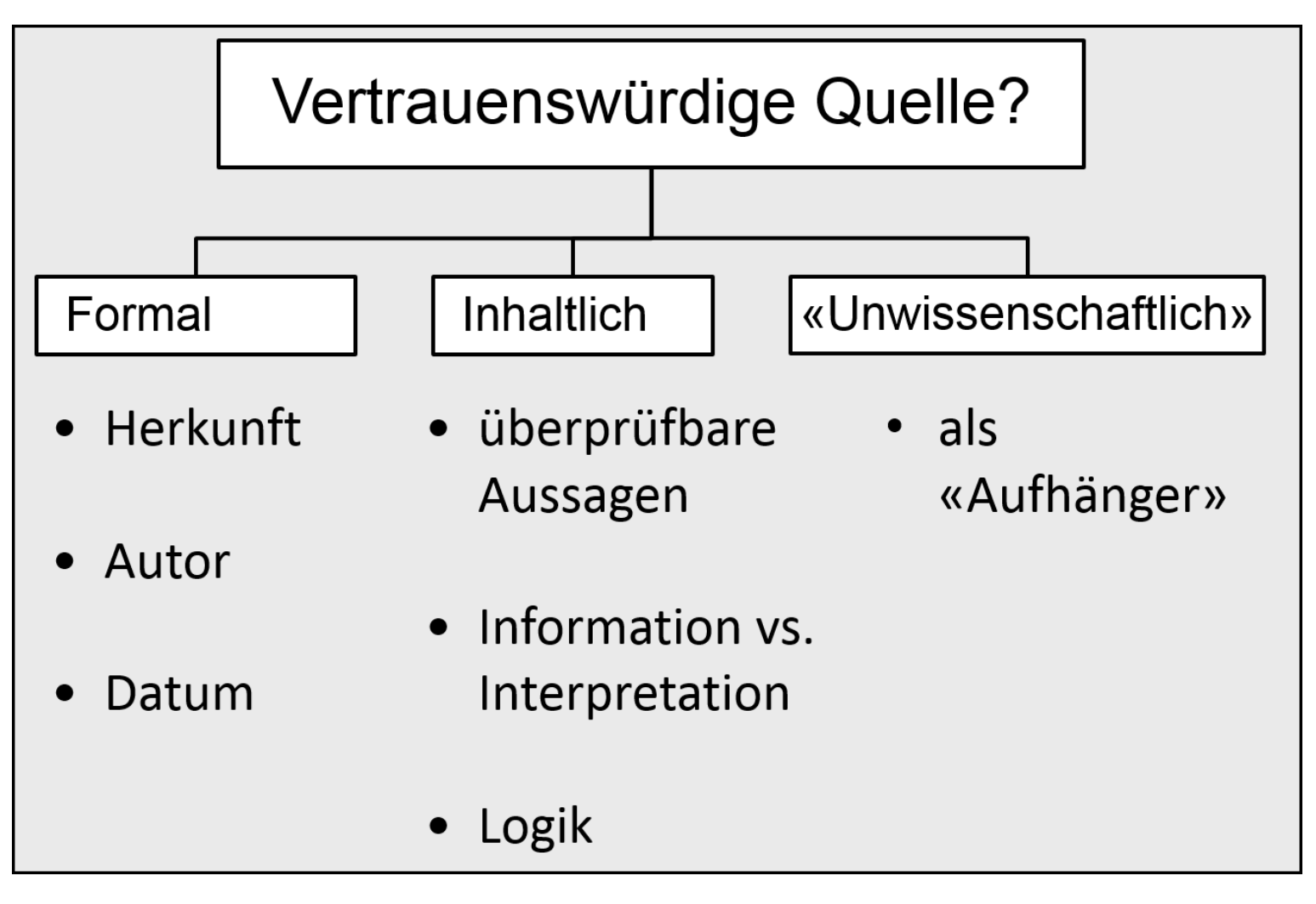

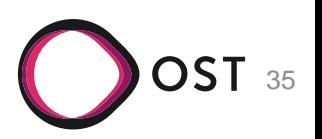

# **Indizien (keine Beweise!) für Wissenschaftlichkeit:**

- Beiträge in wissenschaftlichen Fachzeitschriften
- Abschlussarbeiten (Betreuer\*in ist bekannt)
- Wissenschaftliche Verlage
- Verlage mit renommierten Autor\*innen
- Autor\*in hat bereits anderes Überzeugendes publiziert
- Quelle enthält eine Bibliografie

• Foliensätze, Wikipedia und Zusammenfassungen sind keine zitierbaren Quellen, aber für Nutzung des Schneeballprinzips geeignet.

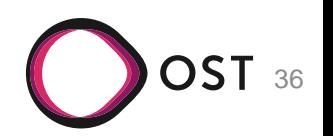

## **Danke für Ihre Aufmerksamkeit!**

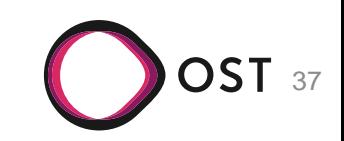

# **Quellen**

- Literaturliste:
	- Freigang, Christian: Die Moderne, 1800 bis heute. Baukunst Technik Gesellschaft. Darmstadt: WBG, [2015]. S. 333.
	- Word Cloud Architecture: [https://www.colourbox.com/vector/architecture-vector-8654804,](https://www.colourbox.com/vector/architecture-vector-8654804) aufgerufen am 12.4.2018.
	- Koch, Wilfried: Baustilkunde, das Standardwerk zur europäischen Baukunst von der Antike bis zur Gegenwart. München: PRESTEL, [2016]

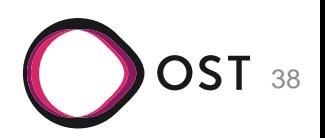